# ABC DNSSEC Key Ceremony Scripts

#### Abbreviations

- KMF= Key Management Facility
- TEB = Tamper Evident Bag (large AMPAC stock #GCS1216 large, #GCS1013 small)
- HSM = Hardware Security Module
- FD = Flash Drive
- SO = Security Officer
- SA = System Administrator
- SC = Safe Controller
- IW= Internal Witness
- EW= External Witness
- MC= Master of Ceremonies

#### **Participants**

Instructions: At the end of the ceremony, participants print name, citizenship, signature, date, time, and time zone on SO's copy.

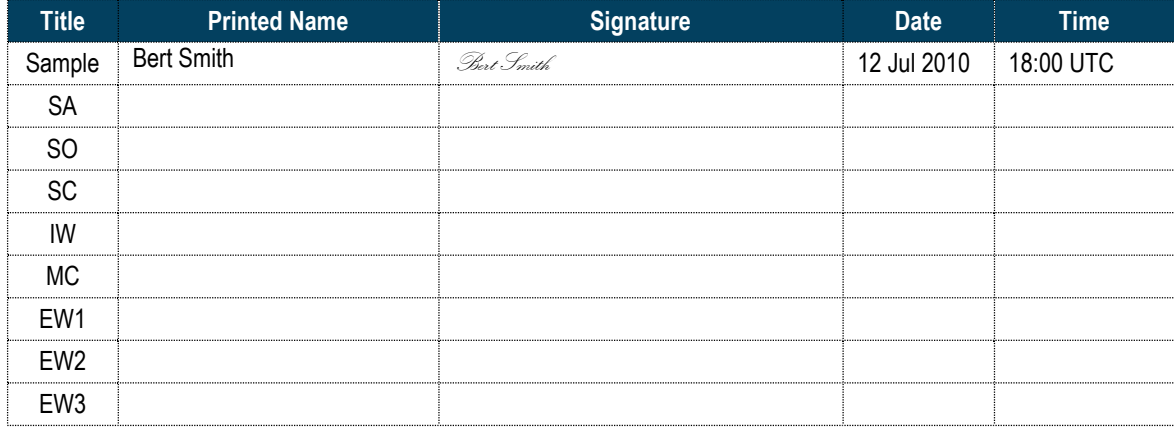

#### Participants Arrive

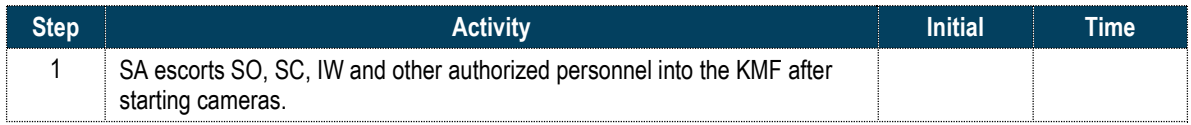

### Sign into KMF

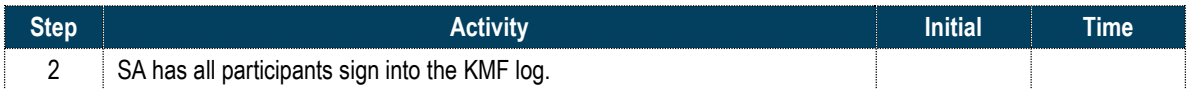

## Emergency Evacuation Procedures

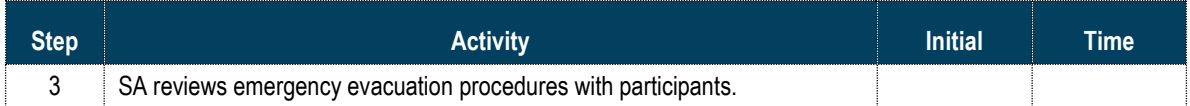

#### Verify Time and Date

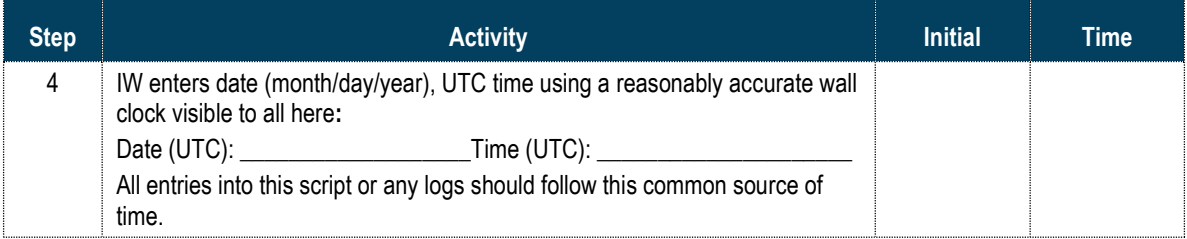

#### Open KMF Safe

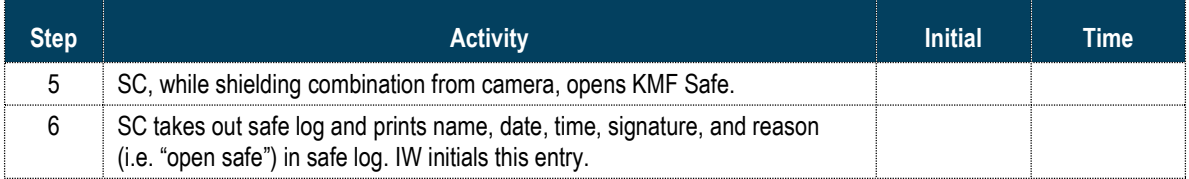

## Remove Equipment from KMF Safe

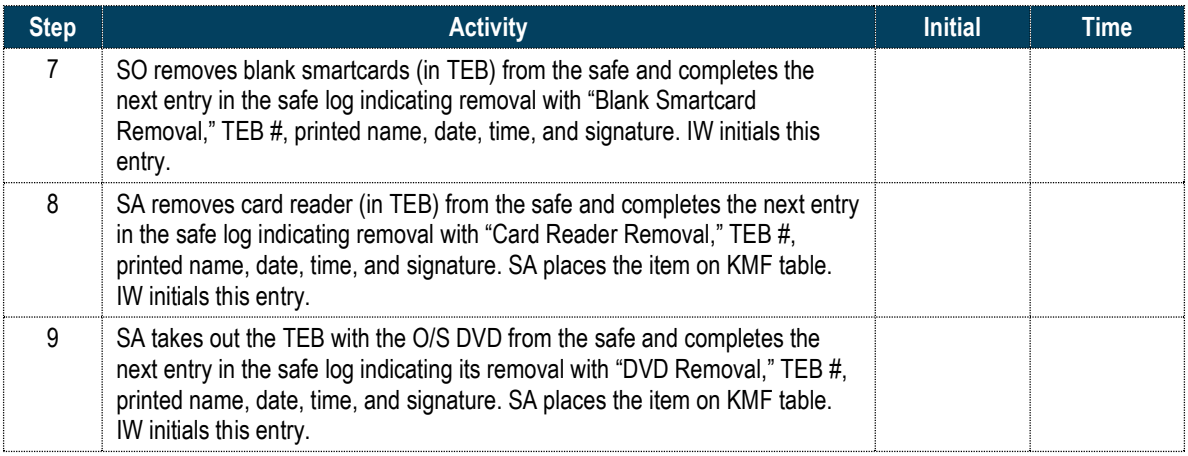

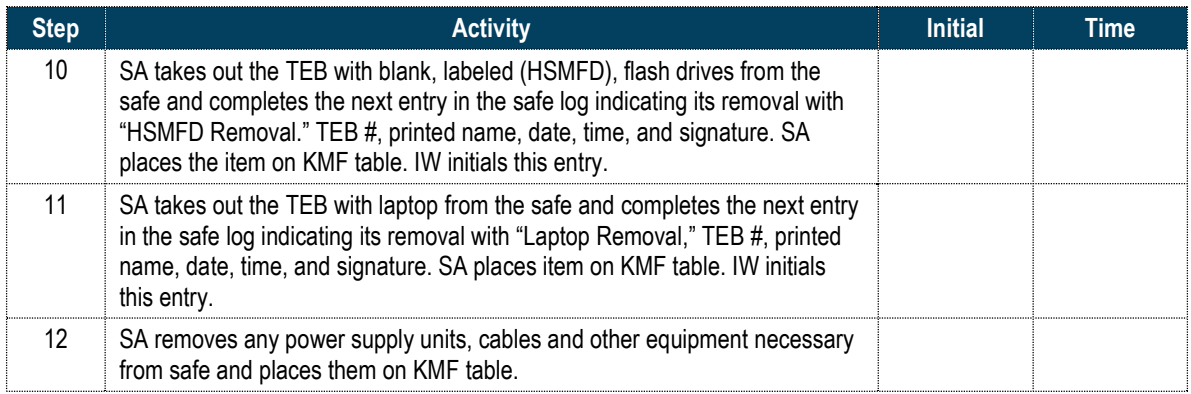

## Close KMF Safe

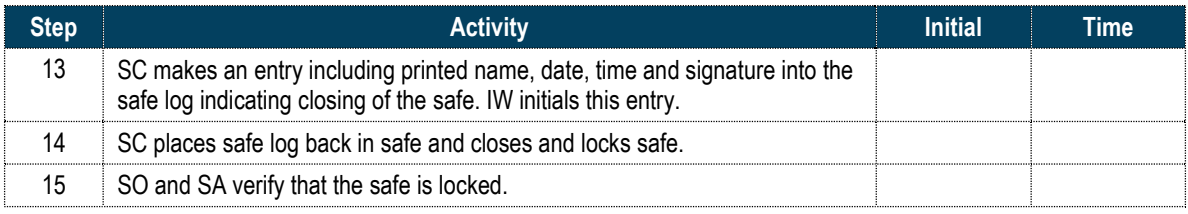

#### Set Up Laptop

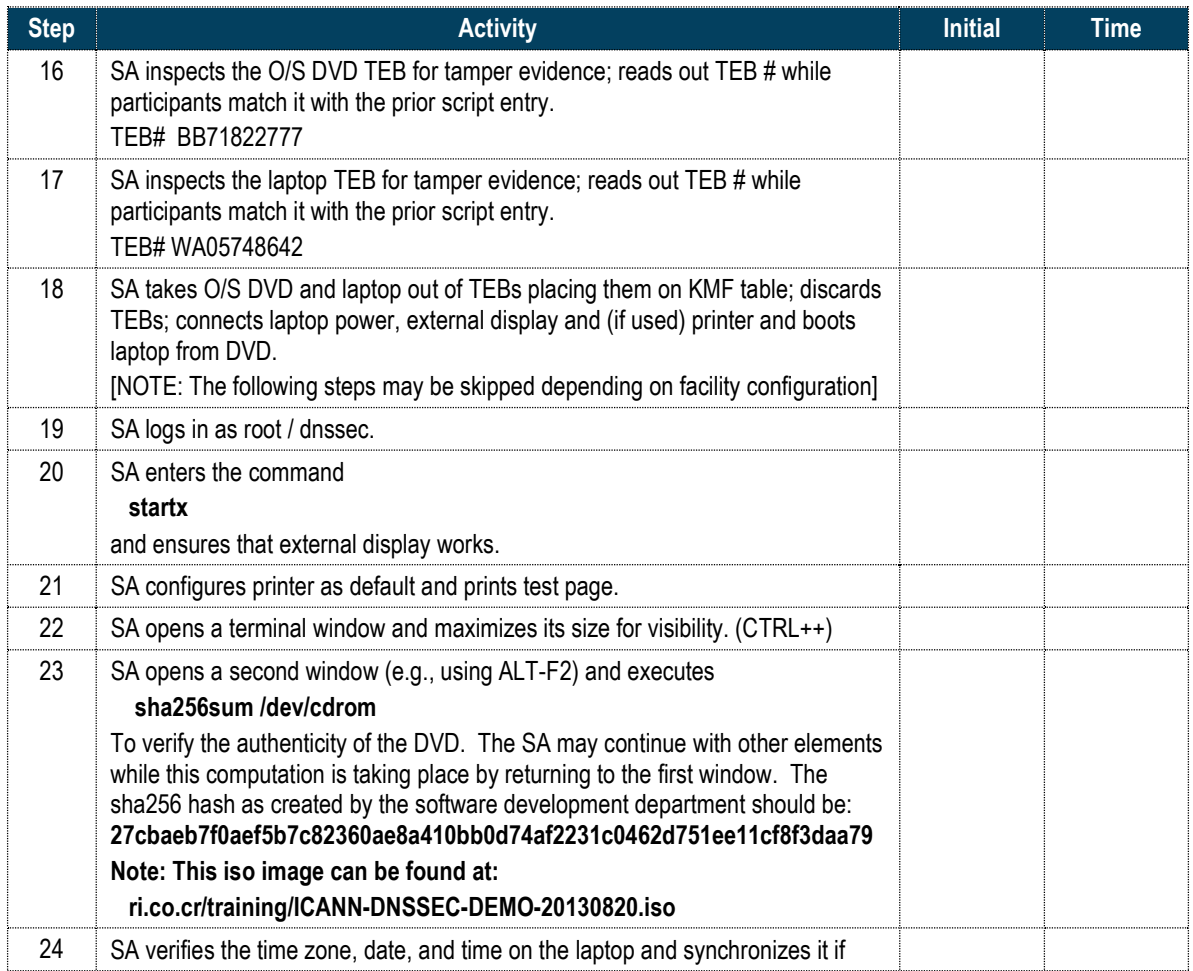

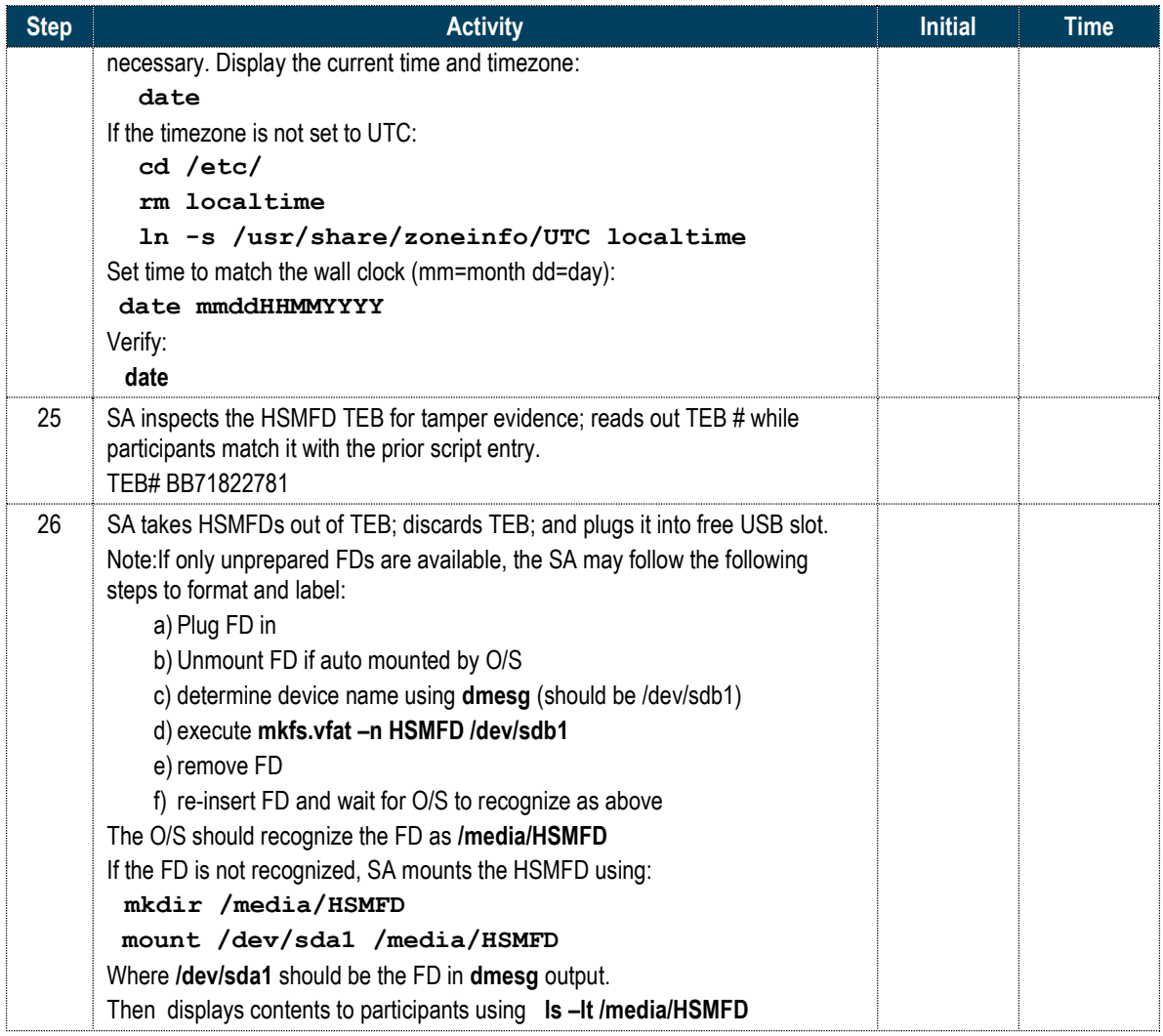

## Start Logging Terminal Session

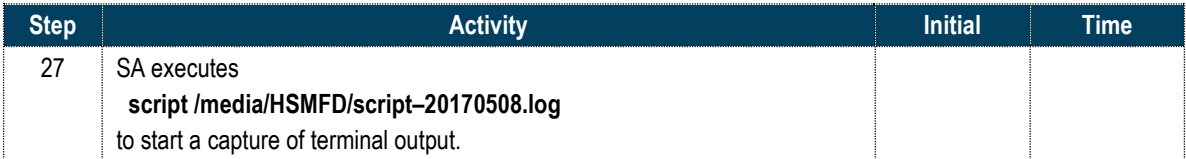

## Connecting Card Reader

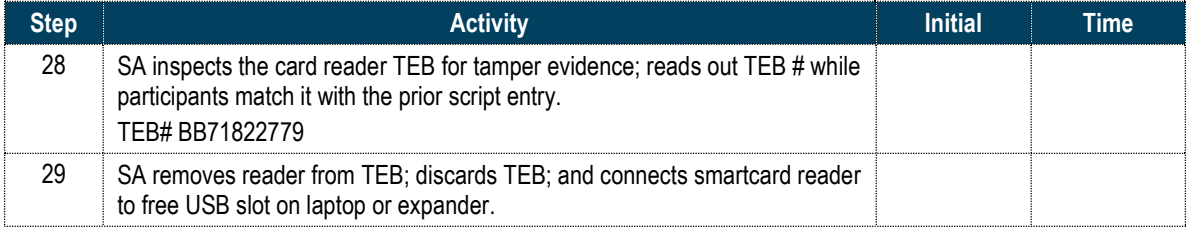

## Initializing Smartcards

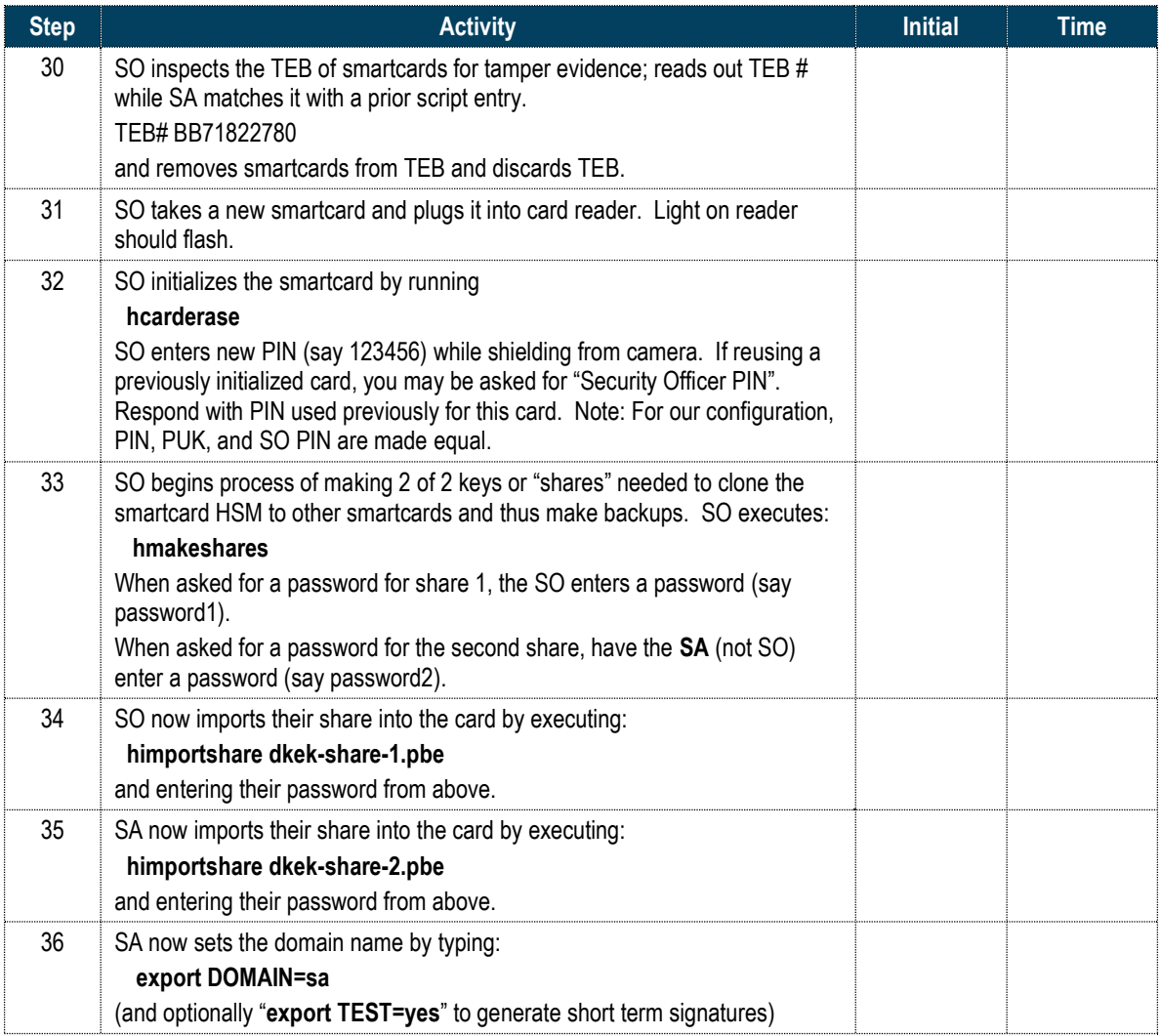

#### Generate a New KSK and put on Smartcards

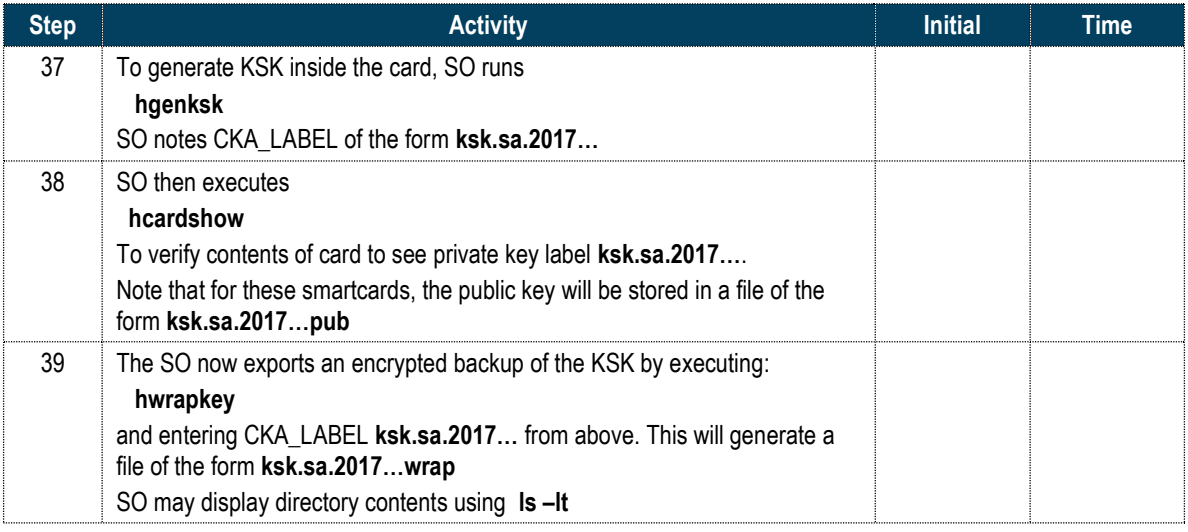

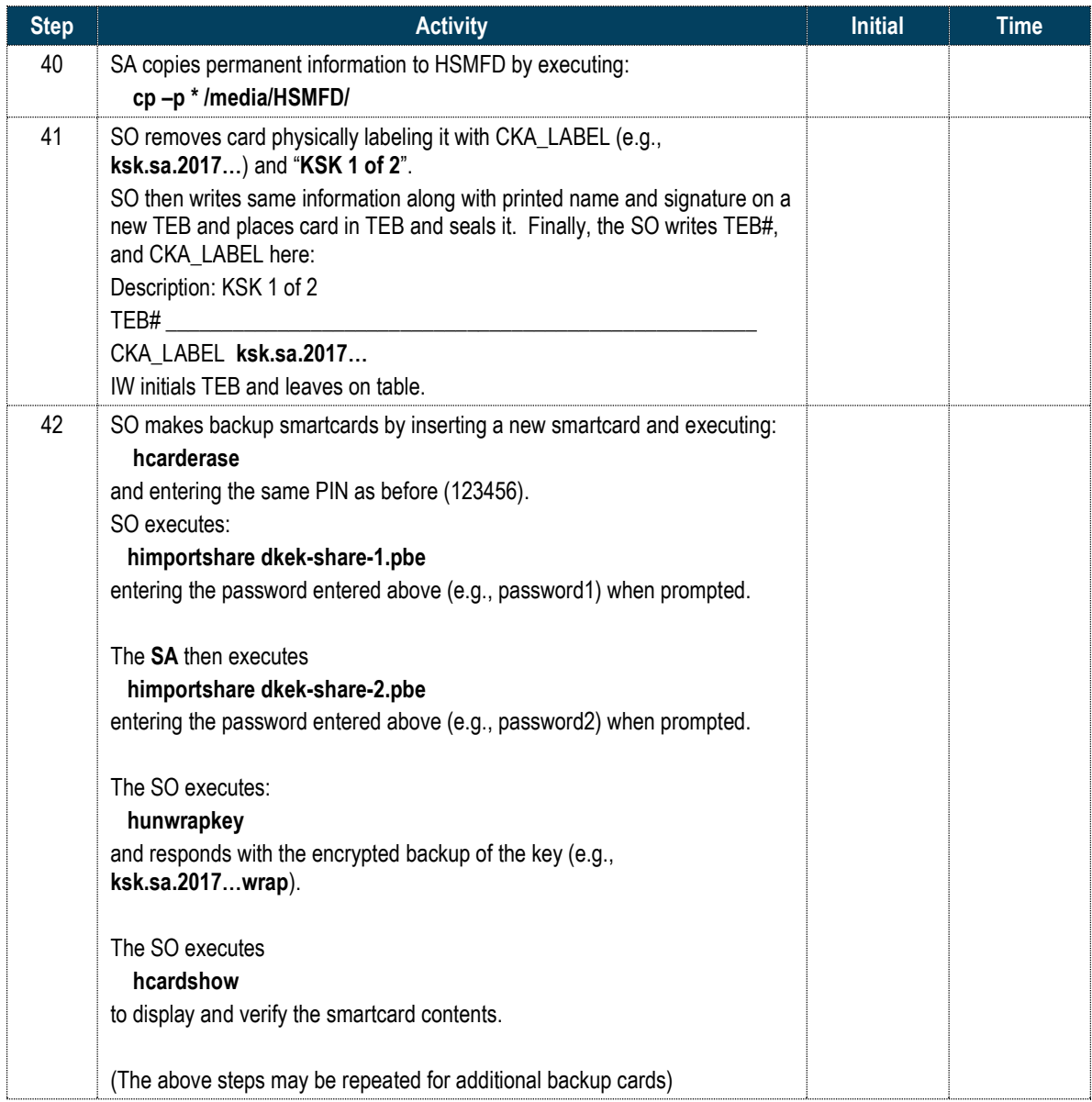

## - KSK Generation Complete –

## Start Hardware Random Number Generator (RNG)

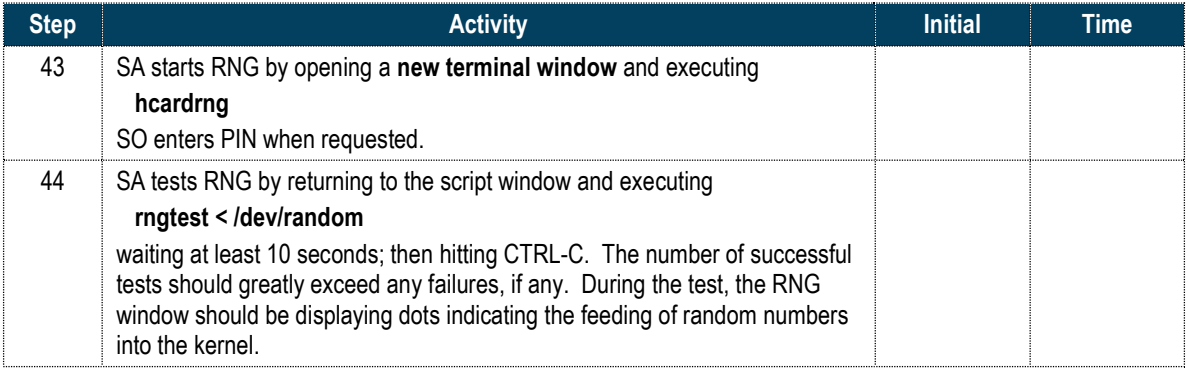

#### Generate New ZSKs

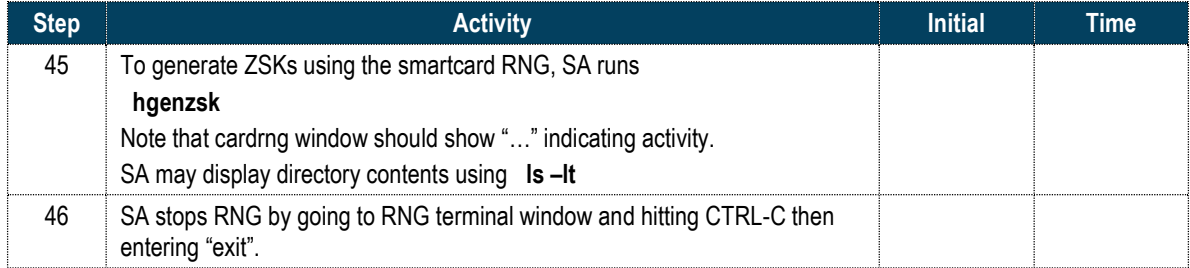

#### - DNSKEY RRset Signing -

#### Signing DNSKEY RRsets with KSK

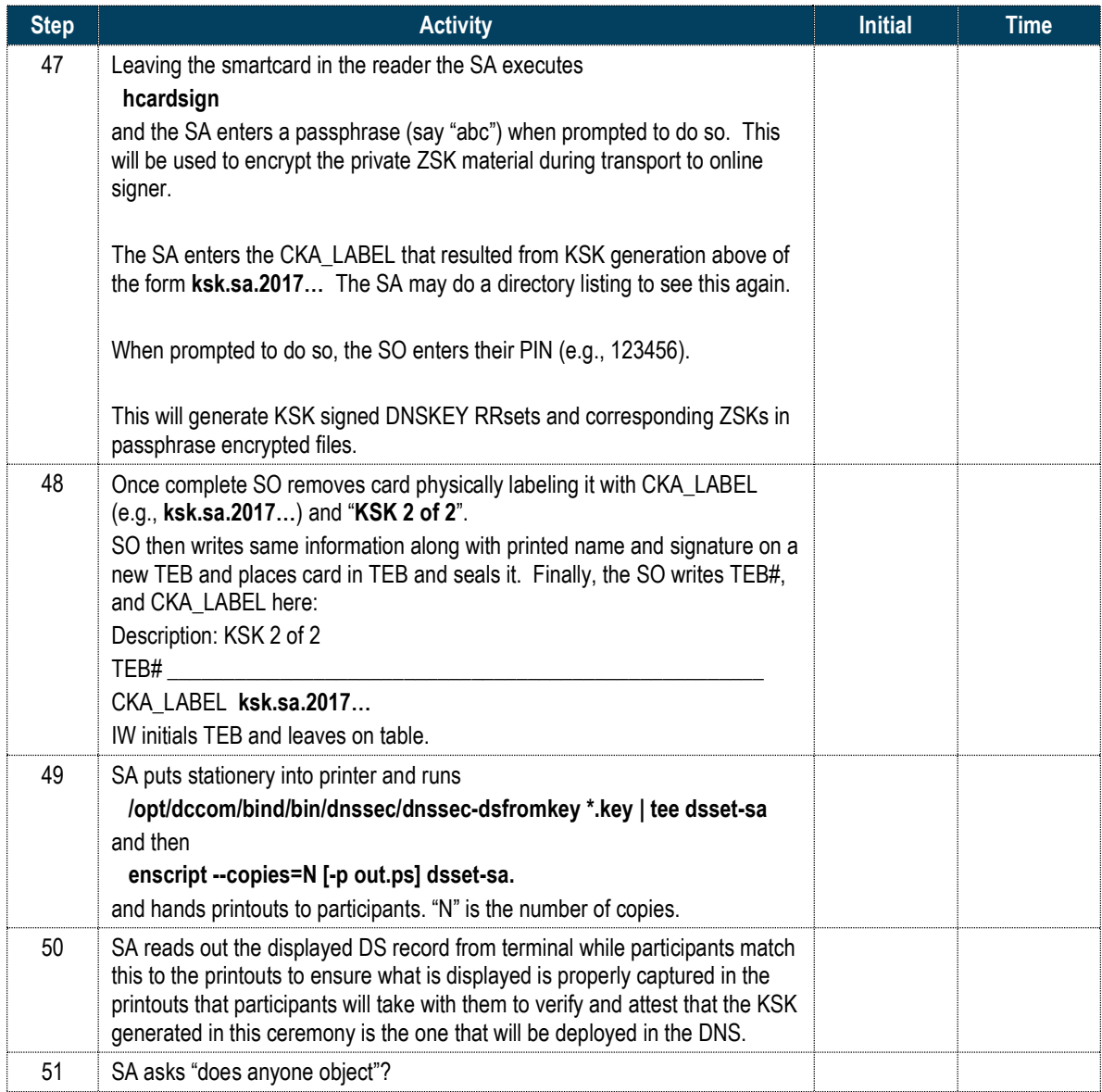

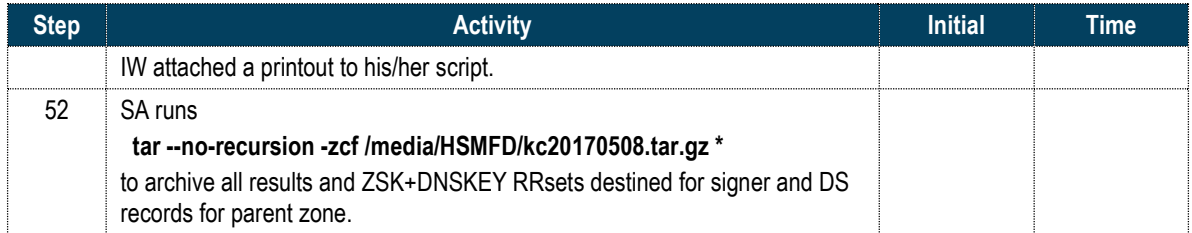

## - DNSKEY RRset Signing Complete -

#### For Demonstration Only

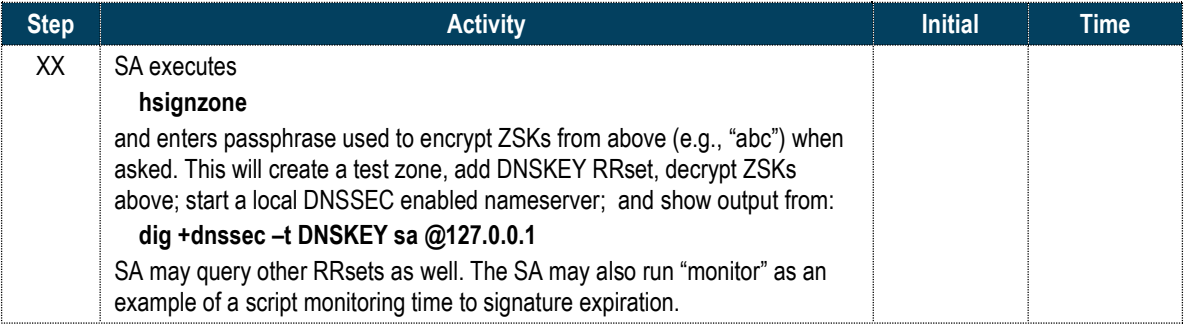

## Stop Logging Terminal Output

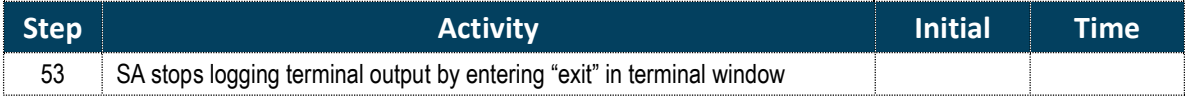

### Backup HSM FD Contents

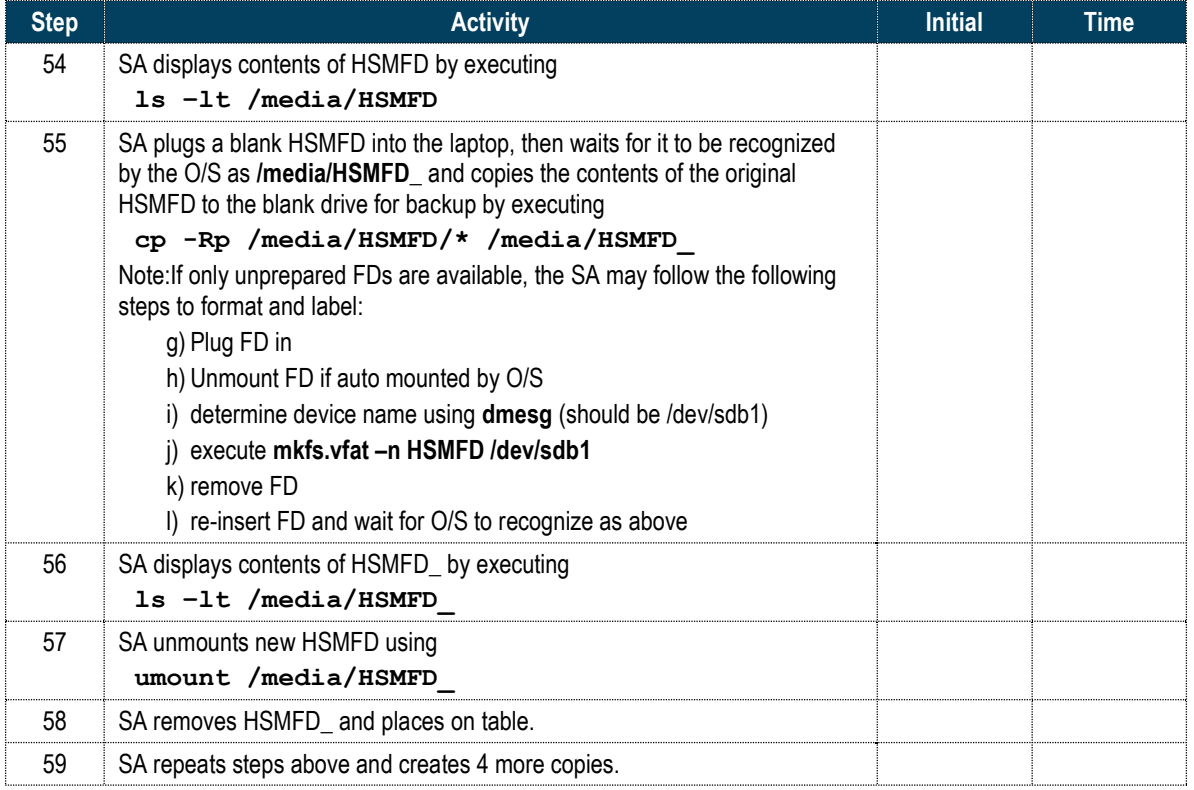

### Returning HSMFD to a TEB

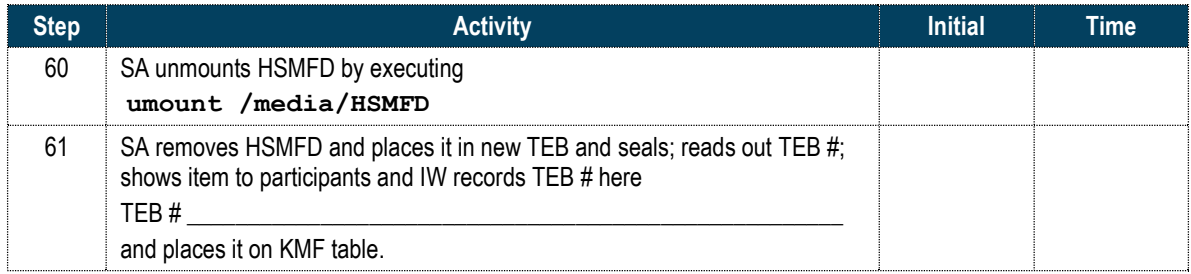

#### Returning O/S DVD to a TEB

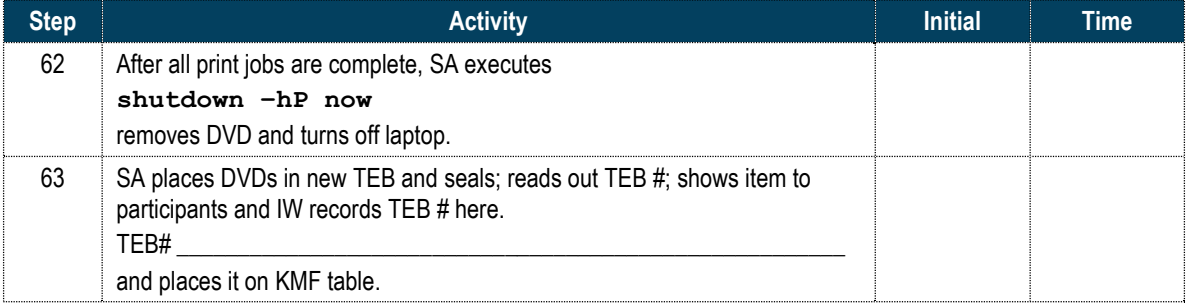

#### Returning Laptop to a TEB

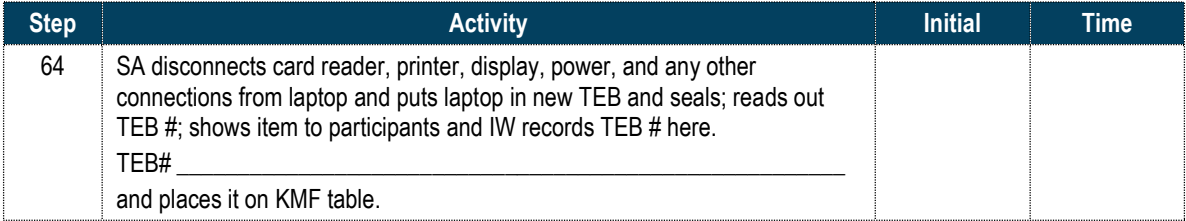

#### Returning Card Reader to a TEB

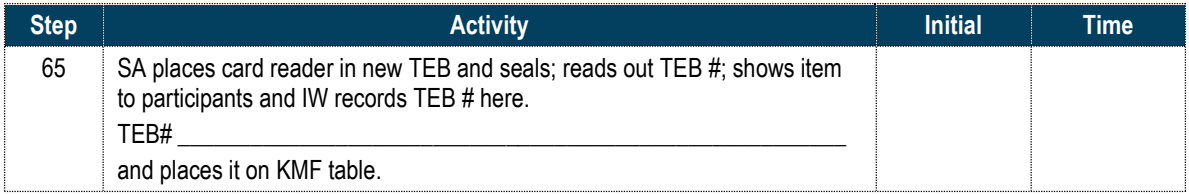

## Returning Equipment in TEBs to KMF Safe

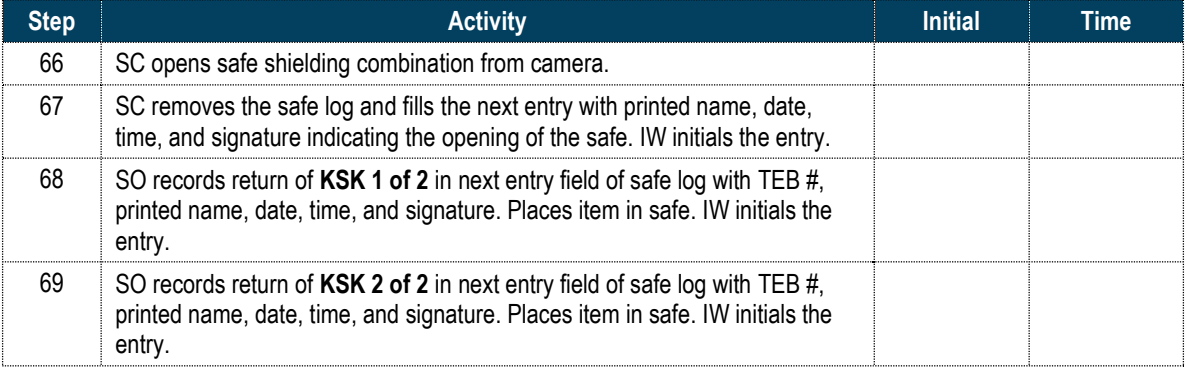

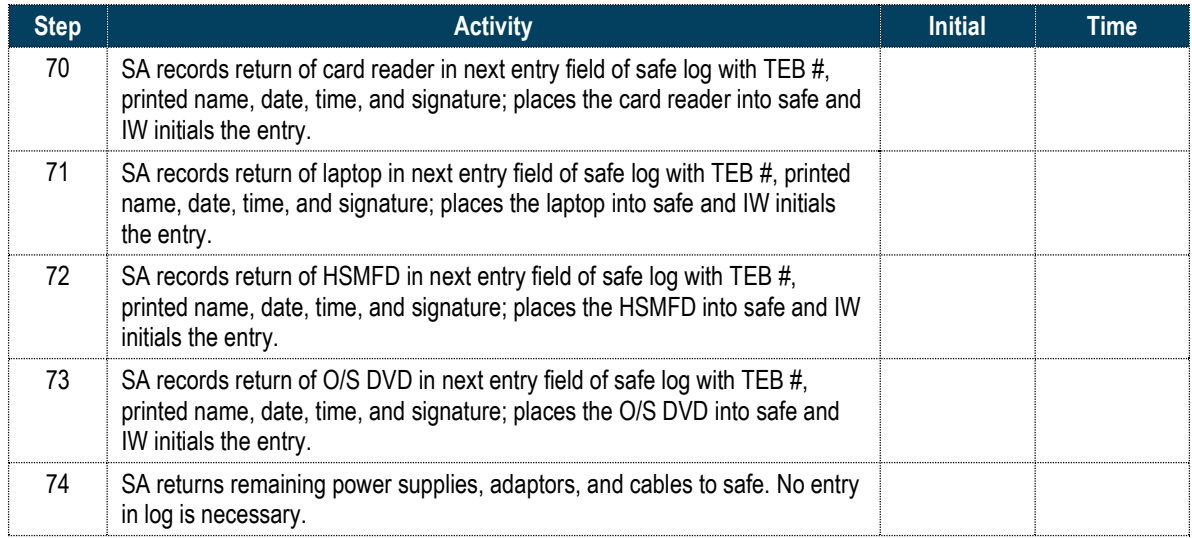

### Closing KMF Safe

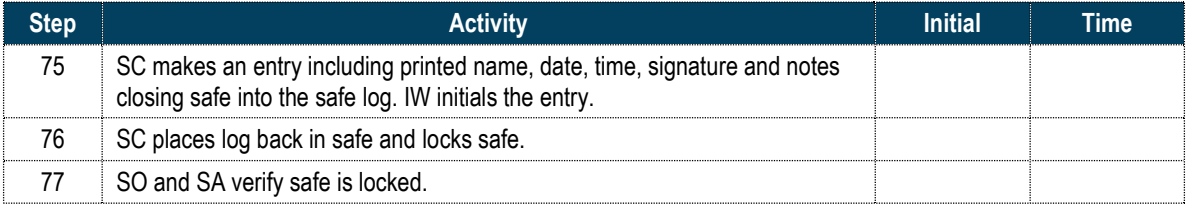

#### Participant Signing of IW's Script

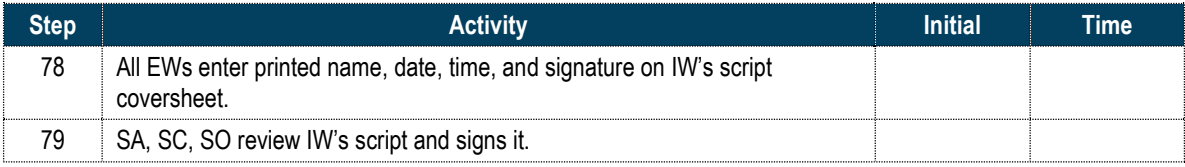

#### Signing out of Ceremony Room

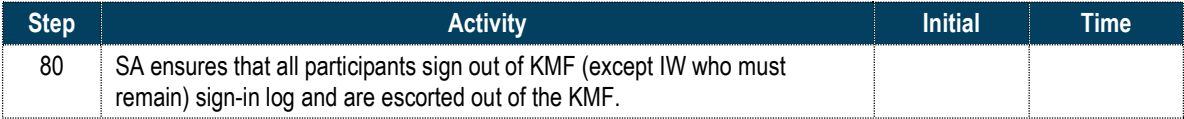

## Filming Stops

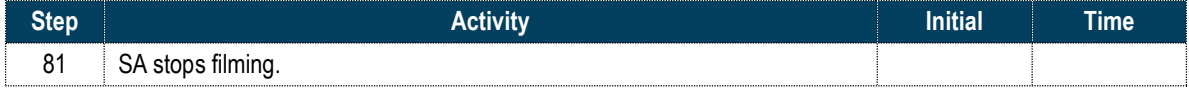

## Copying and Storing the Script

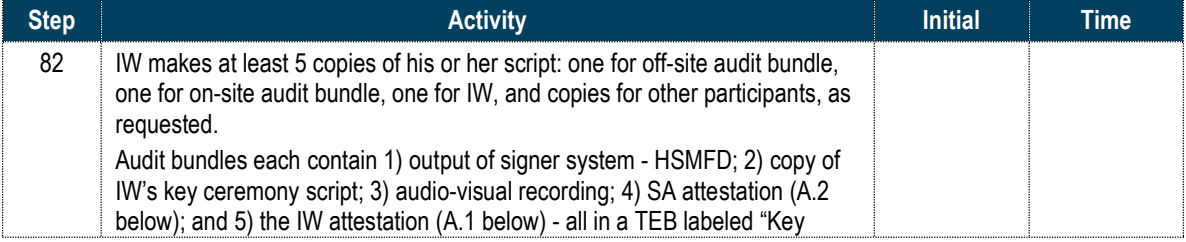

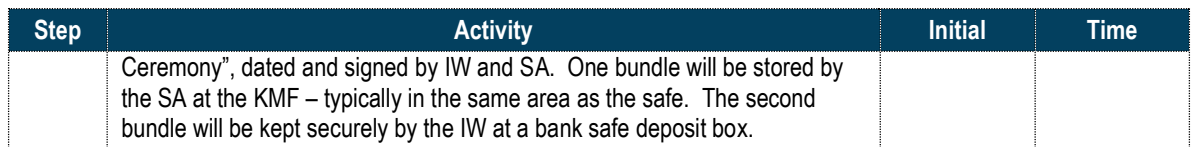

All remaining participants sign out of ceremony room log and leave.

Appendix A.1:

Key Ceremony Script

(by IW)

I hereby attest that the Key Ceremony was conducted in accordance with this script and any exceptions which may have occurred were accurately and properly documented.

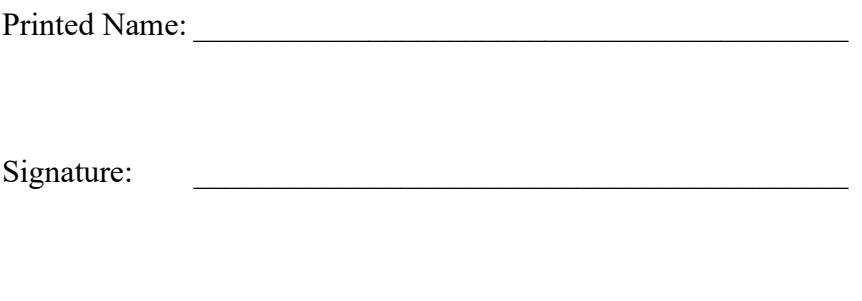

 $Date:$ 

Appendix A.2:

# Access Control System Configuration Review

(by SA)

I have reviewed the physical access control system and not found any discrepancies or anything else out of the ordinary.

Enclosed is the audited physical access log.

Printed Name: \_\_\_\_\_\_\_\_\_\_\_\_\_\_\_\_\_\_\_\_\_\_\_\_\_\_\_\_\_\_\_\_\_\_\_\_\_\_\_\_\_

Signature: \_\_\_\_\_\_\_\_\_\_\_\_\_\_\_\_\_\_\_\_\_\_\_\_\_\_\_\_\_\_\_\_\_\_\_\_\_\_\_\_\_

 $Date:$ 

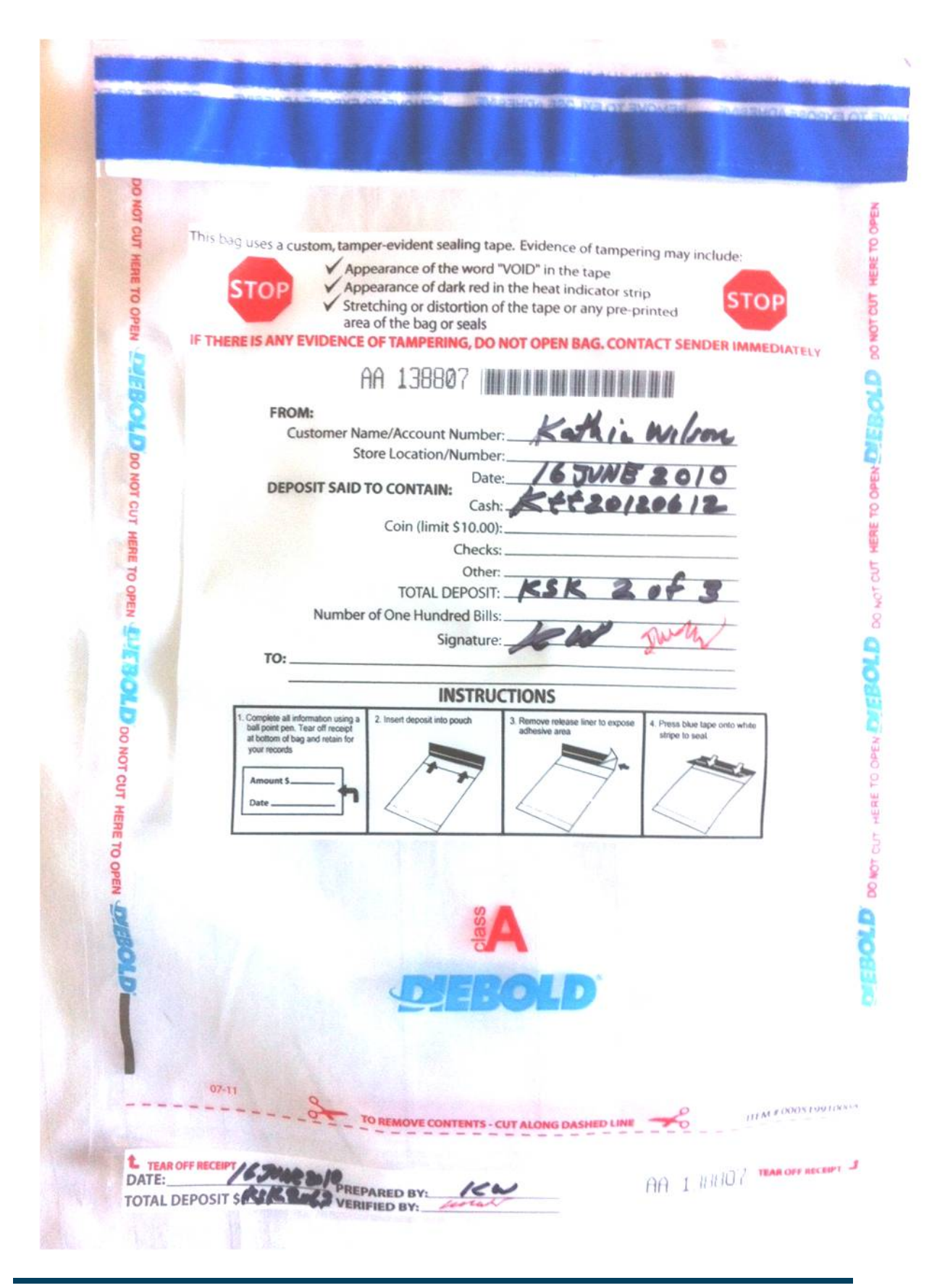

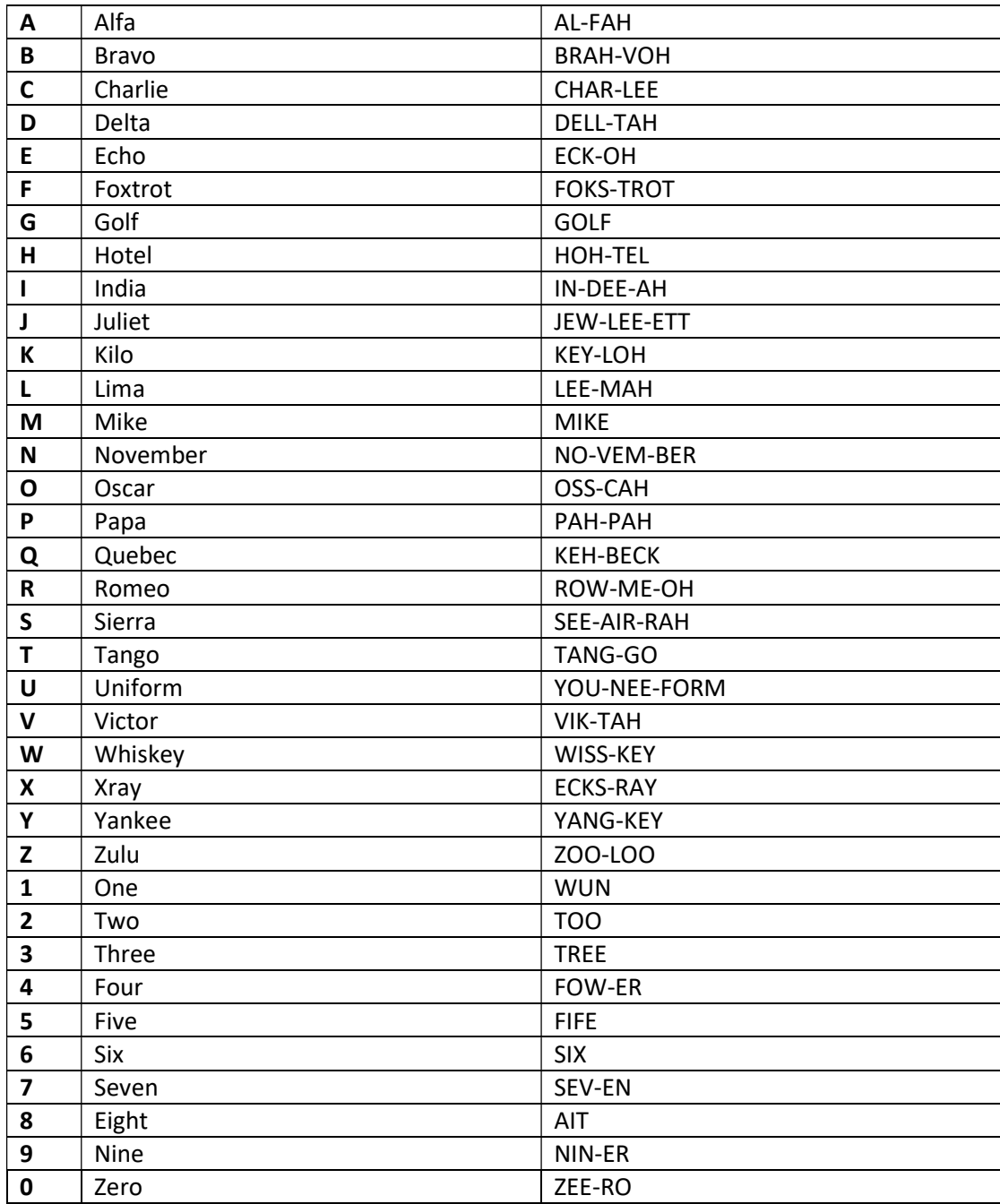

# ABC DNSSEC Script Exception

#### Abbreviations

- TEB = Tamper Evident Bag
- HSM = Hardware Security Module
- FD = Flash Drive
- SO = Security Officer
- IW = Internal Witness
- EW= External Witness
- SA = System Administrator
- SC = Safe Controller

**Instructions:** Initial each step that has been completed below, e.g.,  $BTS$ . Note time.

#### Note Exception Time

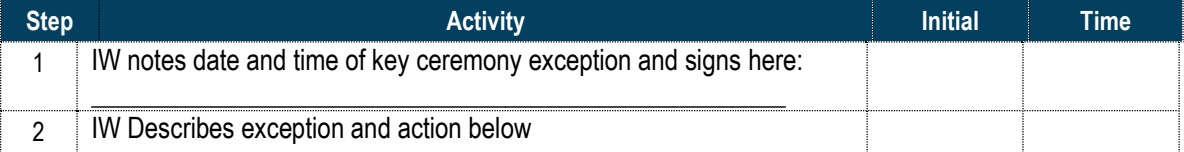

– End of DNSSEC Script Exception –

# ABC DNSSEC Script Exception

#### Abbreviations

- TEB = Tamper Evident Bag
- HSM = Hardware Security Module
- FD = Flash Drive
- SO = Security Officer
- IW = Internal Witness
- EW= External Witness
- SA = System Administrator
- SC = Safe Controller

**Instructions:** Initial each step that has been completed below, e.g.,  $BTS$ . Note time.

#### Note Exception Time

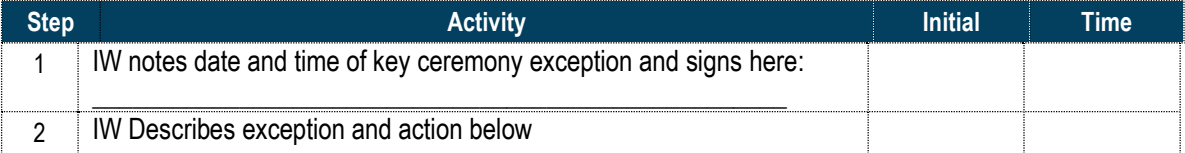

– End of DNSSEC Script Exception –

# ABC DNSSEC Script Exception

#### Abbreviations

- TEB = Tamper Evident Bag
- HSM = Hardware Security Module
- FD = Flash Drive
- SO = Security Officer
- IW = Internal Witness
- EW= External Witness
- SA = System Administrator
- SC = Safe Controller

**Instructions:** Initial each step that has been completed below, e.g.,  $BTS$ . Note time.

#### Note Exception Time

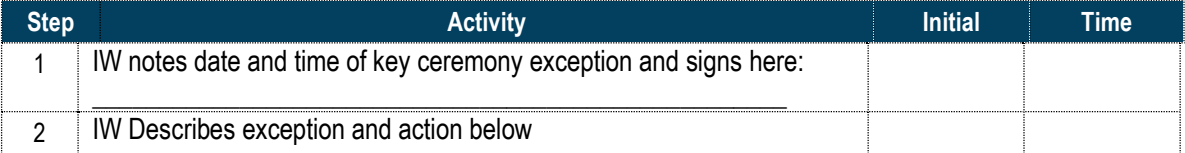

– End of DNSSEC Script Exception –